# **Java Print Document**

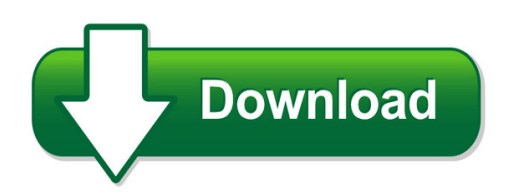

We have made it easy for you to find a PDF Ebooks without any digging. And by having access to our ebooks online or by storing it on your computer, you have convenient answers with java print document. To get started finding java print document, you are right to find our website which has a comprehensive collection of manuals listed.

Our library is the biggest of these that have literally hundreds of thousands of different products represented. You will also see that there are specific sites catered to different product types or categories, brands or niches related with java print document. So depending on what exactly you are searching, you will be able to choose ebooks to suit your own need Need to access completely for **Ebook PDF java print document**?

ebook download for mobile, ebooks download novels, ebooks library, book spot, books online to read, ebook download sites without registration, ebooks download for android, ebooks for android, ebooks for ipad, ebooks for kindle, ebooks online, ebooks pdf, epub ebooks, online books download, online library novels, online public library, read books online free no download full book, read entire books online, read full length books online, read popular books online.

Document about Java Print Document is available on print and digital edition. This pdf ebook is one of digital edition of Java Print Document that can be search along internet in google, bing, yahoo and other mayor seach engine. This special edition completed with other document such as :

# **Equitrac Office/express Print & Copy Control Setup Guide ...**

chapter 1: overview print & copy control setup guide 7 • billing code support - users can assign their jobs to a particular code, and the equitrac office/express database tracks the characteristics of jobs assigned to the code. billing codes must be enabled on the

# **Laserjet Pro 200 Color - Hp**

print tasks for windows ..... ... 23 use a printing shortcut (windows) ..... 23

# **Hp Laserjet 5200/5200l Printer**

table of contents 1 purpose and scope introduction ..... 1

# **Hp Pagewide Pro Mfp 477 Series User Guide**

try sending a print job from a computer ..... 114 test the plug-and-print usb functionality ..... 114

# **Zp 500 Thermal Printer - Fedex: Shipping, Logistics ...**

quick installation guide 3 zp 500 thermal printer install the printer labels as indicated in the steps below. the instructions can also be found in the inside of the top resting on the hangers and

# **Arcgis Platform Ssl/tls Support And Configuration Briefing**

6 | p a g e general tls implementation guidance customers today must balance general accessibility of their applications, compliance demands, utilizing the strongest security tls version, and choosing the

# **What Do You See? What Is It? What Should You Do? Run This ...**

java quick reference 12/1/14 the purpose of this document is to provide a visual reference of java prompts that a user might encounter with the various skillsoft product offerings, what they

# **(lu) Art Puzzle: Abstract Ii Paper Calc Accounting ...**

print wirelessly from ipad iphoneor ipod touch airprint is a free software update with apple's ios 4.2, and will enable wireless printing from these apps, all available in the app store.

# **Object-oriented Programming And Data Structures**

object-oriented programming and data structures maria litvin phillips academy, andover, massachusetts gary litvin skylight software, inc. skylight publishing

# **Chapter 2 Programming Languages - Ftms**

prog0101 fundamentals of programming 3 programming languages computer program • a program is a set of instructions following the rules of the chosen language.

# **Or Acl E D At A Sh E Et Oracle Mobile Supply Chain ...**

2 oracle mobile supply chain applications or acl e d at a sh e et or acl e mo b il e s up pl y ch a in ap pl ic at io ns rel at ed p rod u ct s for more information ...

# **Javascript Quick Reference Card1 - Cheat Sheets**

javascript quick reference card1.03 escape sequences \n - new line, \r - carriage return, \t – tab character,  $\mathbb N$  - \ character, \' - apostrophe, \'' - quote \unnnn – unicode character at nnnn e.g. \u25ba gives the character javascript in html

# **Pennsylvania Emissions Program E-safety Application**

d. what is e-safety application? the following section of the document gives a high level overview of the e-safety application. it is intended to provide a brief introduction to the

# **Oracle Compensation Workbench Data Sheet**

or acl e d at a sh e et oracle compensation workbench give managers and compensation professionals the tools to strategically manage compensation at a global level.

# **Report On Industrial Attachment With Hewlett Packa Rd Labs ...**

nanyang technological university report on industrial attachment with hewlett-packard laboratories bristol, england prepared by: low swee tieng, ivan

#### **Cisco Residential Wireless Gateway Model Dpc3848/dpc3848v ...**

2015 cisco and/or its affiliates. all rights reserved. this document is cisco public information. page 1 of 7 data sheet cisco residential wireless gateway model

#### **Table Of Contents - Gcss-army**

keys for establishing wbss, sales orders, and direct-fund charges for gcss-army prior to funding a wbs element, users must first determine if the

#### **Gcpv1.1&2.0 Administrator Configuration Guide V1.7b - Ricoh**

ricoh app. for gcp configuration guide page 1 ricoh app. for google cloud print administrator configuration guide january 15, 2016 advanced customer technologies ricoh americas holdings, inc.

#### **Modeling The Mobile Application Development Lifecycle**

abstract—software development lifecycle is crucial in desktop or web application development. mobile applications are being developed for deployment in smart phones. looking at the rising need of mobile applications and the associated

#### **Install Jinitiator And Adobe - Myfidelio.net**

myfidelio.net | software as a service 15 2. using jinitiator console can detect system errors. to see the errors from the console double click the java console in the system tray on your task bar.

# **Natural Language Processing In Python Using Nltk**

review: python basics accessing and ropcessing text extracting infrmationo from text extt classi cation resources used presentation based almost entirely on the nltk manual:

# **Hp Embedded Web Server**

introducing the hp embedded web server 3 introducing the hphp embedded web server embedded web server overview a web server provides an environment in which web programs may run, much in the same way that an operating system, such as windows,

# **Machine(learning(with(mallet**

1.41 reinforcementlearning,(learning,(reinforcement

# **Global History And Geography - Regents Examinations**

global hist. & geo. – june '14 [3] [over] 5 which statement about the bantu migration is an opinion rather than a fact? (1) the migration occurred gradually over a long

# **No Iaccess For Windows 10 ? No Worries Access Client Solutions**

no i access for windows 10? no worries – access client solutions is ready to meet the challenge! tim rowe timmr@us.ibm.com business architect

#### **Vbscript - Tutorials Point**

vbscript i about the tutorial microsoft vbscript (visual basic script) is a general-purpose, lightweight and active scripting language developed by microsoft that is modelled on visual basic.

#### **Essential Perl - Stanford Cs Ed Library**

essential perl page: 1 essential perl this document is a quick introduction to the perl language. perl has many features, but you can get pretty far with just the basics, and that's what this document is about.

#### **Technology Requirements - Fannie Mae | Home**

2018 fannie mae. trademarks of fannie mae and respective owners. june 2018 1 of 2 technology requirements fannie mae's technology solutions require a standard ...

#### **Using Crunchit (http://bcs.whfreeman.com/crunchit/bps4e ...**

using crunchit (http://bcs.whfreeman.com/crunchit/bps4e) or statcrunch (www.calvin.edu/go/statcrunch) 1. in general, this package is far easier to use than many ...